## CAFFAREL\_RESPONSE\_TO\_THC\_DN

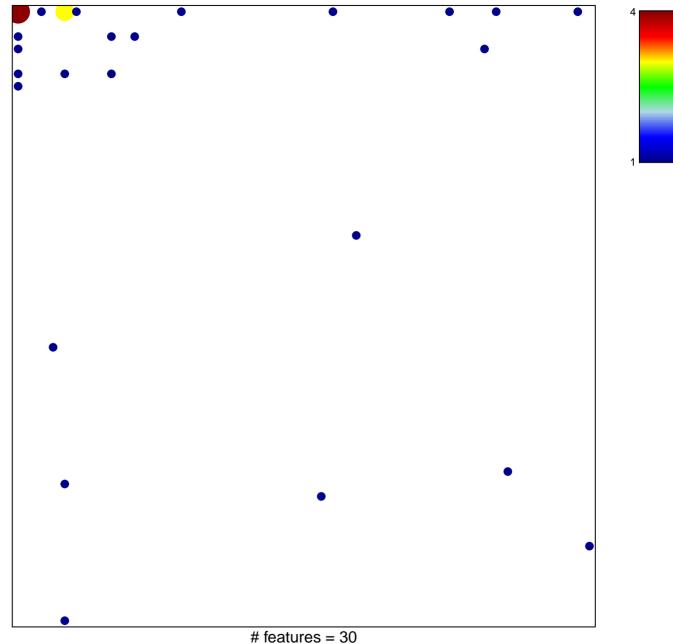

chi-square p = 0.65

## CAFFAREL\_RESPONSE\_TO\_THC\_DN

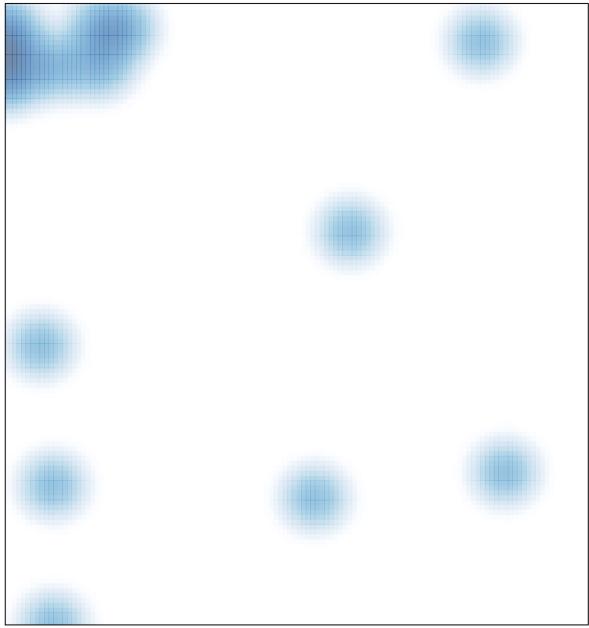

# features = 30, max = 4